# МИНОБРНАУКИ РОССИЙСКОЙ ФЕДЕРАЦИИ НАЦИОНАЛЬНЫЙ ИССЛЕДОВАТЕЛЬСКИЙ ТОМСКИЙ ГОСУДАРСТВЕННЫЙ УНИВЕРСИТЕТ

Институт прикладной математики и компьютерных наук

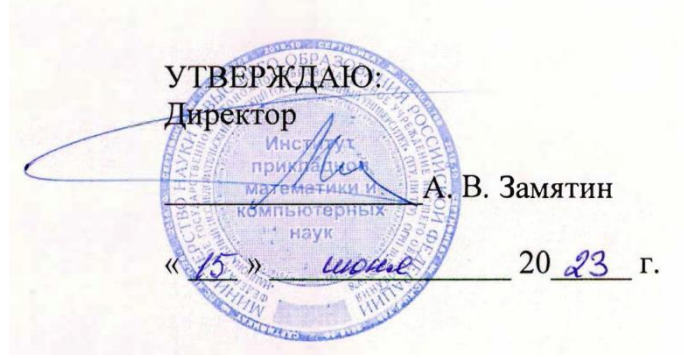

Оценочные материалы текущего контроля и промежуточной аттестации по дисциплине (Оценочные средства по дисциплине)

### **Компьютерная графика**

по направлению подготовки

**01.03.02 Прикладная математика и информатика**

Направленность (профиль) подготовки: **Математическое моделирование и информационные системы**

Томск–2023

ОС составила: канд. физ.-мат. наук, доцент доцент кафедры компьютерной безопасности  $\mu M$   $\mu$  = E.F. Пахомова

Рецензент: заведующий кафедрой компьютерной безопасности, канд. техн. наук, доцент  $\bigcup_{k} \bigvee_{k} \bigwedge_{k} \bigwedge_{k} \bigwedge_{k}$ . С.А. Останин

Оценочные средства одобрены на заседании учебно-методической комиссии института прикладной математики и компьютерных наук (УМК ИПМКН).

Протокол от 08.06.2023 г. № 02

Председатель УМК ИПМКН,

Председатель УМК ИПМКН,<br>д-р техн. наук, профессор С.П. Сущенко

Оценочные средства (ОС) являются элементом системы оценивания сформированности компетенций у обучающихся в целом или на определенном этапе ее формирования.

ОС разрабатывается в соответствии с рабочей программой (РП) дисциплины.

### 1. Компетенции и результаты обучения, формируемые в результате освоения дисциплины

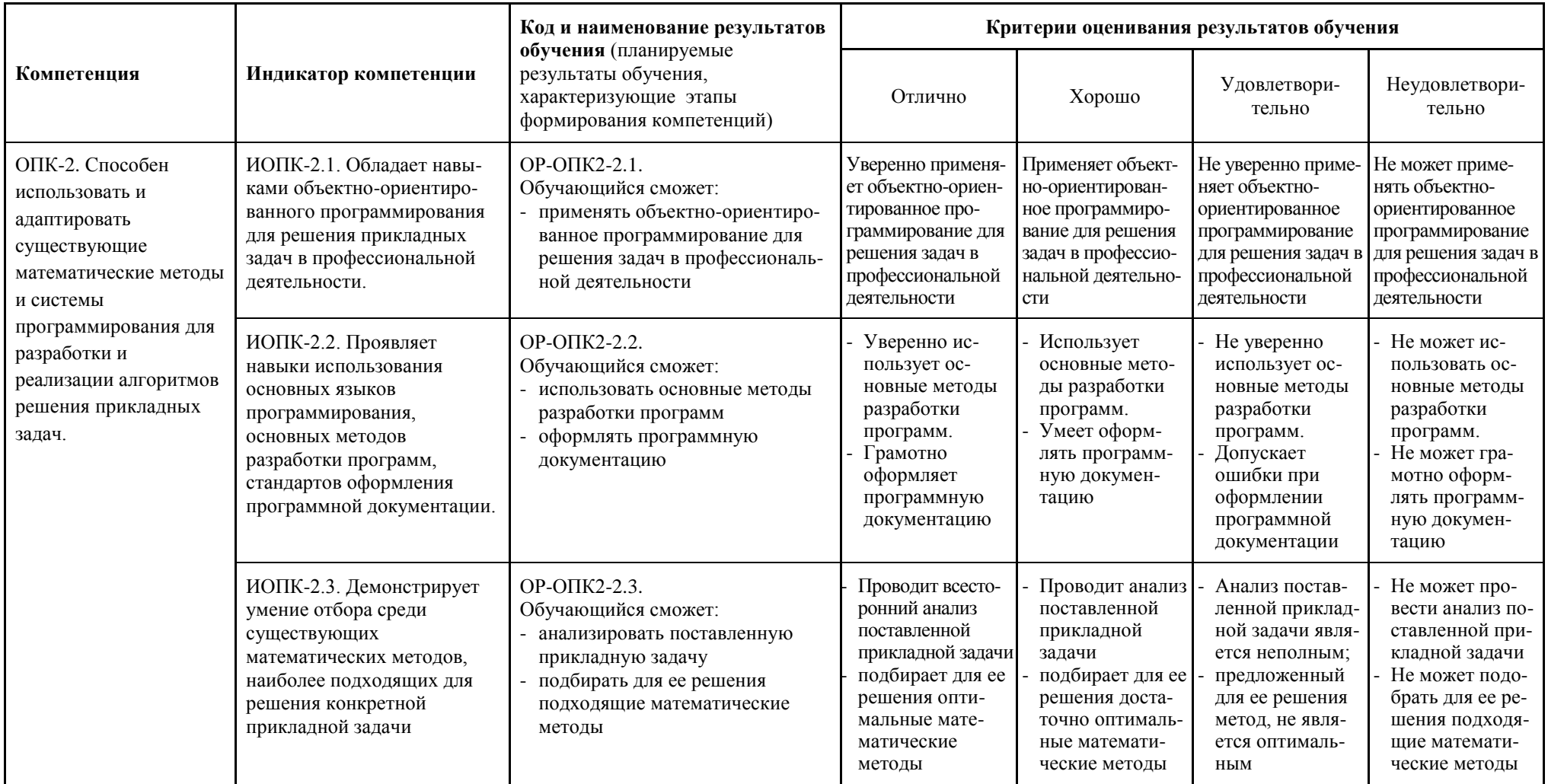

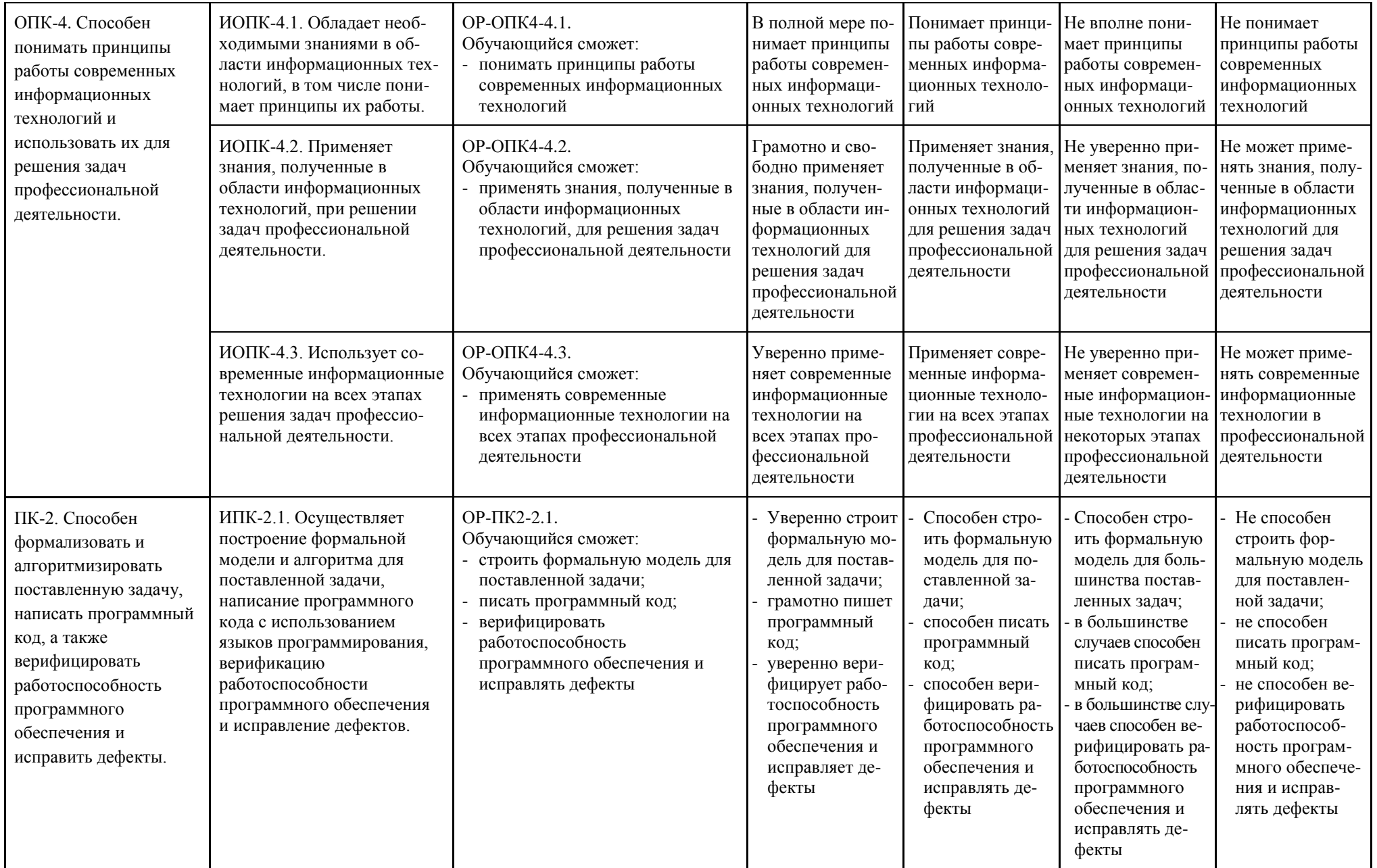

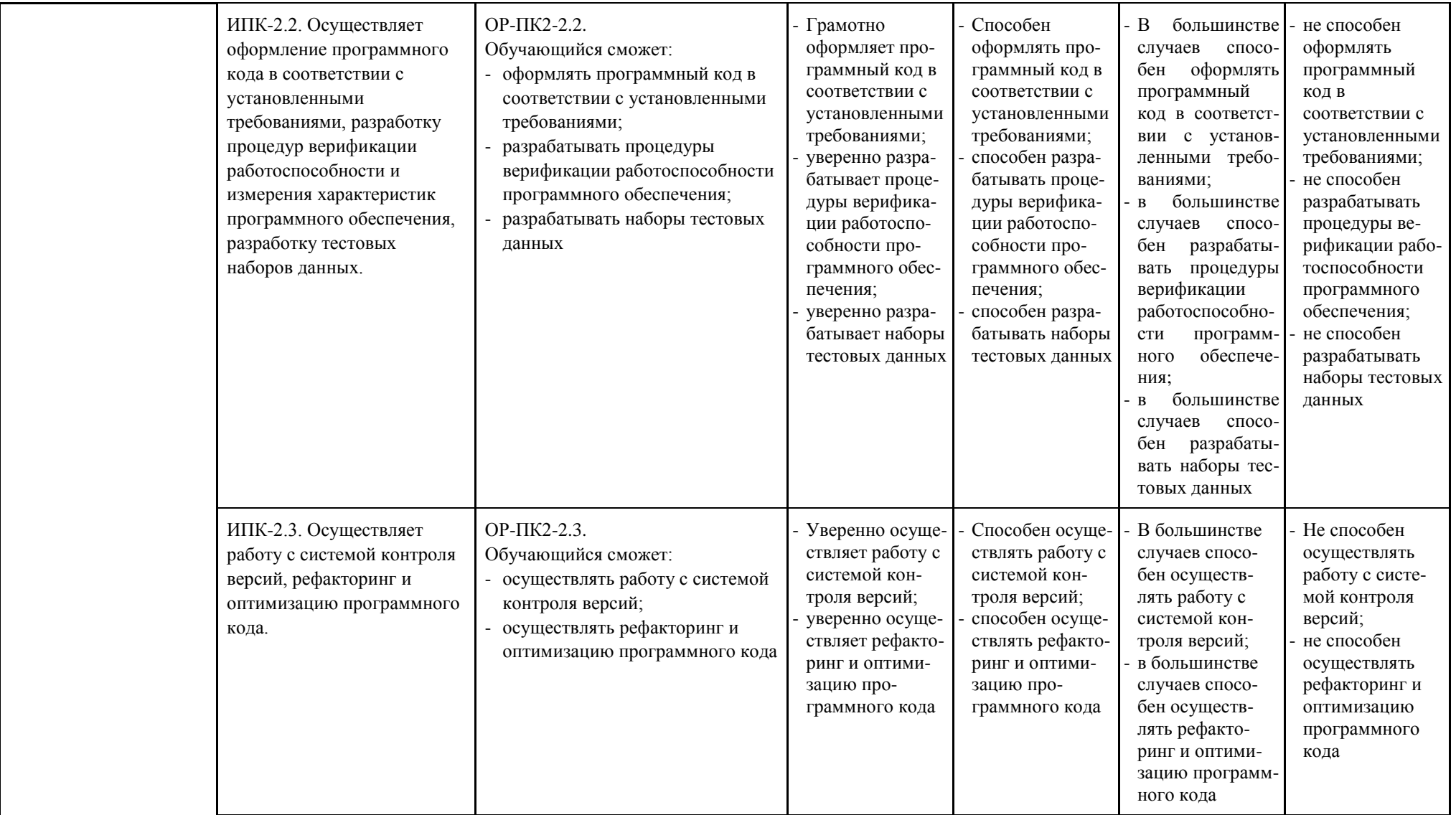

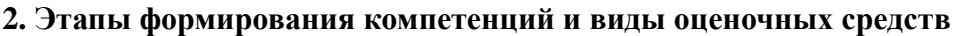

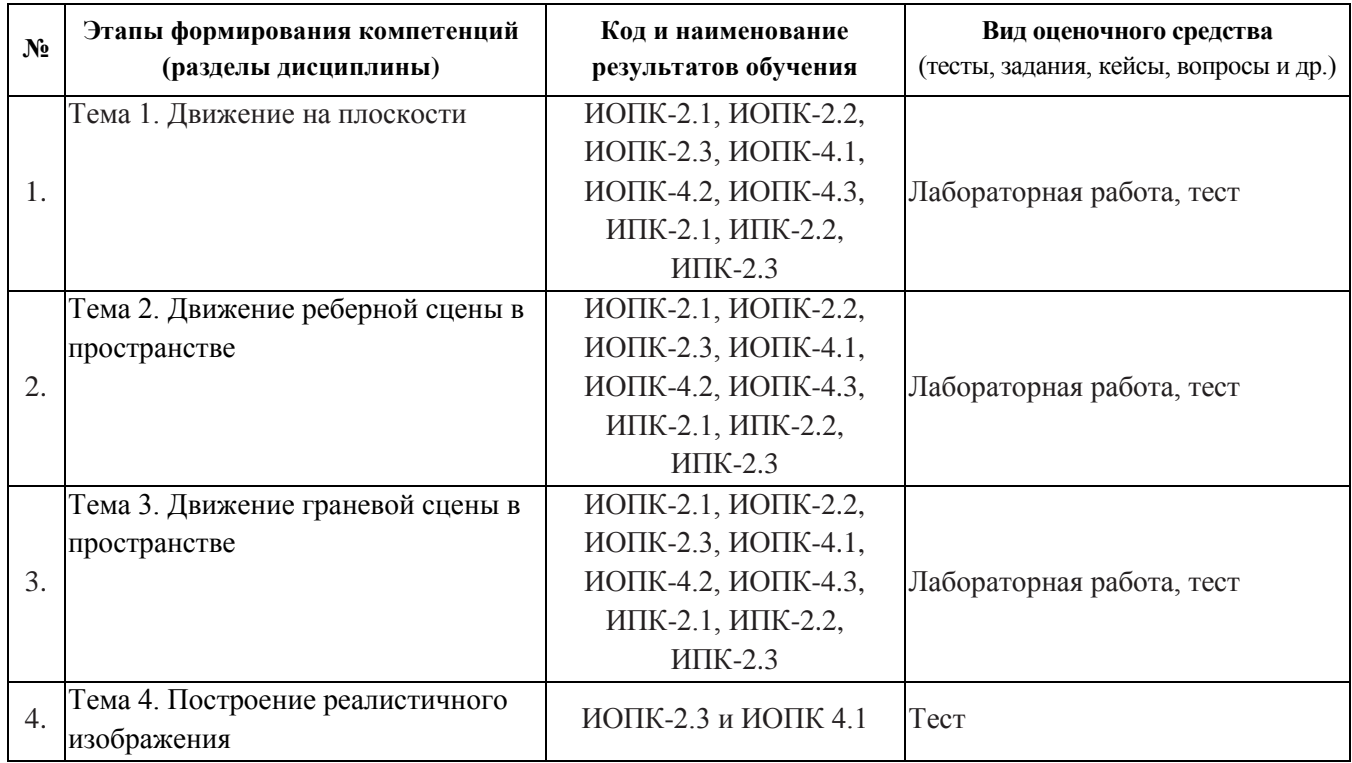

## **3. Типовые контрольные задания или иные материалы, необходимые для оценки образовательных результатов обучения**

3.1. Типовые задания для проведения текущего контроля успеваемости по дисциплине.

Текущий контроль успеваемости проводится в форме лабораторных работ. Предполагается выполнение 4-х лабораторных работ.

Лабораторная работа №1 − Движение объекта на плоскости.

Цель работы: 1) научиться задавать геометрический объект на плоскости; 2) приобрести навык представления движения объекта как последовательности простейших геометрических преобразований.

Описание. Задаются исходные размеры и положение объекта на плоскости и конечные размеры и положение объекта. Требуется написать программу, которая будет выполнять постепенное преобразование объекта из первого состояния во второе.

Решение задачи разбивается на этапы: рисование фигуры на новом месте, пересчёт координат, удаление фигуры с предыдущей позиции. Удаление фигуры с предыдущей позиции может осуществляться очисткой всего экрана или прорисовкой фигуры со старыми координатами цветом фона. Для получения эффекта анимации необходимо предусмотреть «задержку» экрана после каждой смены изображения.

Лабораторная работа №2 − Построение проекции рѐберной сцены с движением.

Цель работы: 1) научиться задавать геометрический объект в пространстве; 2) приобрести навык представления движения объекта как последовательности простейших геометрических преобразований в пространстве; 3) приобрести навык построения реберной проекции трехмерного геометрического объекта.

Описание. Задаются исходные размеры и положение объекта в пространстве в мировой системе координат (сцена реберная) и положение наблюдателя. Указывается траектория изменения положения наблюдателя. Требуется написать программу, которая будет показывать как будет изменяться вид объекта при перемещении наблюдателя по указанной траектории.

Для выполнения задачи необходимо научиться осуществлять переход от мировой системы координат к системе координат наблюдателя, далее – к системе координат картинной плоскости и, наконец, к экранной системе координат.

Реализация движения выполняется по той же схеме, что и в предыдущей лабораторной работе.

Лабораторная работа №3 − Построение проекции граневой сцены с движением с удалением нелицевых граней.

Цель работы: 1) научиться определять лицевые и нелицывые грани трехмерного геометрического объекта; 2) приобрести навык построения граневой сцены; 3) приобрести навык представления движения граневой сцены.

Описание. Лабораторная работа №3 расширяет функционал лабораторной работы №2. Используя рассмотренный в лекции алгоритм, требуется определять видимость каждой грани в каждый момент времени и учитывать это при изображении объекта.

Лабораторная работа №4 − Построение поверхности методом плавающего горизонта.

Цель работы: научиться строить поверхность вида z = f(x,y) методом плавающего горизонта.

Описание. Задается уравнение поверхности  $z = f(x,y)$ , положение наблюдателя и траектория движения поверхности. Требуется написать программу, которая показывает изменение вида поверхности при выполнении указанного движения.

Для выполнения задачи необходимо научиться определять видимость точки поверхности, используя метод плавающего горизонта.

Реализация движения выполняется по той же схеме, что и в предыдущих лабораторных работах.

3.2. Типовые задания для проведения промежуточной аттестации по дисциплине.

Зачѐт в шестом семестре выставляется по результатам выполнения лабораторных работ и тестирования.

Вопросы для тестирования

1) *Свойства элементарных преобразований плоскости*.

а) Два последовательных сдвига на плоскости

Ответы: 1) коммутативны, 2) аддитивны, 3) не мультипликативны 4) некоммутативны, 5) не аддитивны, 6) мультипликативны.

б) Два последовательных масштабирования на плоскости

Ответы: 1) коммутативны, 2) аддитивны, 3) не мультипликативны 4) некоммутативны, 5) не аддитивны, 6) мультипликативны.

в) Два последовательных поворота на плоскости

Ответы: 1) коммутативны, 2) аддитивны, 3) не мультипликативны 4) некоммутативны, 5) не аддитивны, 6) мультипликативны.

г) Масштабирование и поворот

Ответы: 1) коммутативны, 2) аддитивны, 3) не мультипликативны 4) некоммутативны, 5) не аддитивны, 6) мультипликативны.

д) Сдвиг и масштабирование

Ответы: 1) коммутативны, 2) аддитивны, 3) не мультипликативны 4) некоммутативны, 5) не аддитивны, 6) мультипликативны.

е) Сдвиг и поворот

Ответы: 1) коммутативны, 2) аддитивны, 3) не мультипликативны 4) некоммутативны, 5) не аддитивны, 6) мультипликативны.

2) *Записать матрицу элементарного двумерного преобразования*

Запишите матрицу преобразования, которое переводит квадрат ABCD в A'B'C'D' для следующих вариантов:

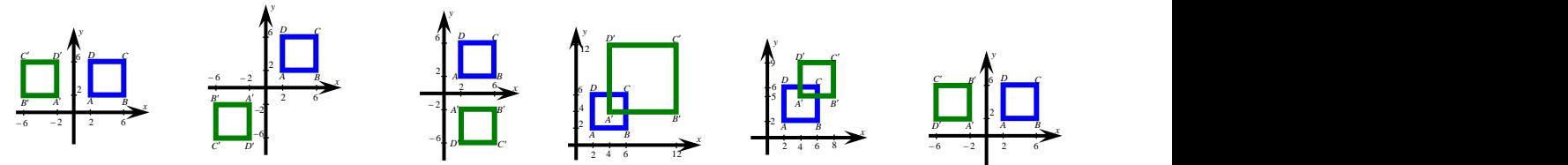

3) *Записать матрицу совмещенного двумерного преобразования*

Запишите матрицу преобразования, которое переводит квадрат ABCD в A'B'C'D' (треугольник ABC в A'B'C') для следующих вариантов:

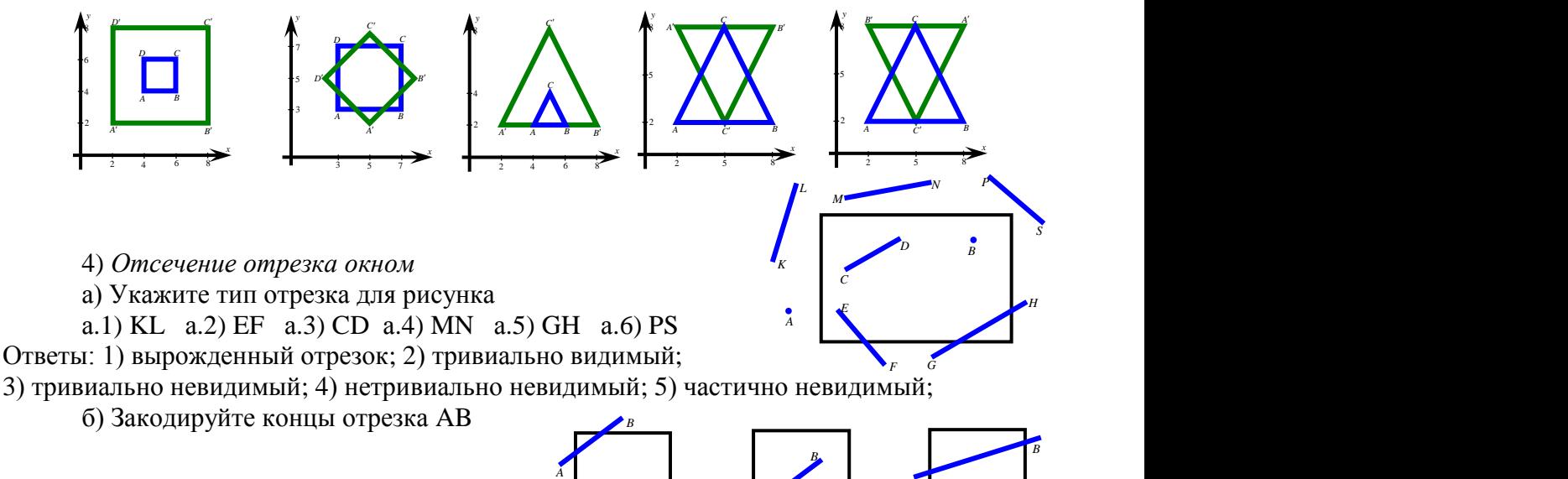

в) Какое из условий определяет тривиально видимый отрезок AB (тривиально невидимый отрезок AB).

*A*

*A*

Ответы: 1) A  $\vee$  B = 0000, 2) A  $\vee$  B  $\neq$  0000, 3) A  $\wedge$  B = 0000, 4) A  $\wedge$  B  $\neq$  0000

#### 5) *Разложение отрезка в растр*

Используя алгоритм ЦДА разложите в растр отрезок AB, где A(0;0), B(6;4). В ответ запишите координаты получившихся пикселей, разделяя их пробелом. Сами координаты записывайте в круглых скобках, через запятую (без пробелов). Например:  $(0,0)$   $(1,1)$   $(2,3)$ 

6) Элементарные преобразования в пространстве

а) При вращении точки вокруг оси Ох (Oy, Oz) в пространстве не изменяется ее координата [вставить ответ]

б) Какая из матриц определяет вращение точки в пространстве вокруг оси Ох (Оу, Oz).

Orderal: 1)

\n
$$
\begin{bmatrix}\n1 & 0 & 0 & 0 \\
0 & \cos \alpha & -\sin \alpha & 0 \\
0 & \sin \alpha & \cos \alpha & 0 \\
0 & 0 & 0 & 1\n\end{bmatrix}
$$
\n; 2)

\n
$$
\begin{bmatrix}\n\cos \alpha & 0 & \sin \alpha & 0 \\
0 & 1 & 0 & 0 \\
-\sin \alpha & 0 & \cos \alpha & 0 \\
0 & 0 & 0 & 1\n\end{bmatrix}
$$
\n; 3)

\n
$$
\begin{bmatrix}\n\cos \alpha & -\sin \alpha & 0 & 0 \\
0 & 0 & 1 & 0 \\
0 & 0 & 0 & 1\n\end{bmatrix}
$$
\n; 4)

\n
$$
\begin{bmatrix}\n1 & 0 & 0 & 0 \\
0 & \cos \alpha & \sin \alpha & 0 \\
0 & -\sin \alpha & \cos \alpha & 0 \\
0 & 0 & 0 & 1\n\end{bmatrix}
$$
\n; 5)

\n
$$
\begin{bmatrix}\n\cos \alpha & 0 & -\sin \alpha & 0 \\
0 & 1 & 0 & 0 \\
0 & 0 & 0 & 1\n\end{bmatrix}
$$
\n; 6)

\n
$$
\begin{bmatrix}\n\cos \alpha & \sin \alpha & 0 & 0 \\
0 & \cos \alpha & 0 & 0 \\
0 & 0 & 1 & 0 \\
0 & 0 & 0 & 1\n\end{bmatrix}
$$
\n; 6)

\n
$$
\begin{bmatrix}\n\cos \alpha & \sin \alpha & 0 & 0 \\
0 & \cos \alpha & 0 & 0 \\
0 & 0 & 0 & 1\n\end{bmatrix}
$$

7) Типы проекций. Системы координат

а) Если сцена проецируется на плоскость, то проекция называется [вставить ответ: плоской]

б) Линия, соединяющая точку зрения и проецируемую точку, называется [вставить ответ: проектором].

в) Проекция называется [вставить ответ: прямоугольной], если угол между осью зрения и картинной плоскостью - прямой.

г) Если проектором является прямая, то проекция называется [вставить ответ: геометрической].

д) Укажите утверждения, справедливые для системы координат наблюдателя: Ответы (любые два из 1-5 и 6-11): 1) начало СКН находится в точке зрения; 2) в СКН ось  $Z_{H}$  лежит на оси зрения; 3) в СКН ось  $Z_{H}$  направлена в начало СКМ; 4) СКН – левая; 5) ось у<sub>н</sub> имеет тенденцию вверх; 6) начало СКН и СКМ совпадают; 7) в СКН ось z<sub>н</sub> сонаправлена с осью z<sub>м</sub> мировой системы координат; 8) в СКН ось z<sub>н</sub> направлена от начало СКМ; 9) СКН – правая; 10) СКН имеет такую же ориентацию, как и СКМ; 11) ось Ун ИМЕЕТ ТЕНДЕНЦИЮ ВНИЗ;

е) Укажите порядок действий при переходе от мировой системы координат Охуг к системе координат наблюдателя  $Cx_1y_1z_1$ :

Ответы: 1) двиг системы координат в точку зрения; 2) мена ориентации системы; 3) поворот вокруг оси  $x_1$  на 90° ; 4) поворот вокруг  $y_1$ ; 5) изменение направления оси  $z_1$ .

8) Определение лицевых граней тела (матрица тела)

Запишите приведенную матрицу тела для

а) куба, ограниченного плоскостями x=0, x=1, y=0, y=1, z=0, z=1

б) треугольной пирамиды, ограниченной плоскостями x=0, y=0, z=0, x+y+z-3=0.

в) призмы, ограниченной плоскостями x=0, y=0, x+y-3=0, z=0, z=3

При записи матрицы порядок плоскостей брать тот же, что и в задании.

9) Определение лицевых граней тела

Условие видимости грани  $ax + by + cz + d = 0$  (нормаль к поверхности – внешняя) в а) мировой системе координат для перспективной проекции

б) в мировой системе координат для параллельной проекции

в) в системе координат наблюдателя для перспективной проекции

г) в системе координат наблюдателя для параллельной проекции

имеет вид: Ответы: 1)  $ax_0 + by_0 + cz_0 + d < 0$ , где  $(x_0, y_0, z_0)$  – точка зрения.

2)  $ax_c + by_c + cz_c + d < 0$ , где  $(x_c, y_c, z_c)$  – центр тяжести тела.

3)  $ax_0 + by_0 + cz_0 \le 0$ , где  $(x_0, y_0, z_0)$  - точка зрения.

4)  $ax_c + by_c + cz_c < 0$ , где  $(x_c, y_c, z_c)$  – центр тяжести тела.

 $5) d < 0$ . 6)  $c > 0$ .

#### 10) *Теневая матрица*

Имеется граневая сцена, грани пронумерованы (от 1 до 7). По теневой матрице сцены указать: а) грани, находящиеся в собственной тени; б) грани, для которых следует строить теневой многоугольник

Номера граней вводить через запятую, без пробела. Варианты теневой матрицы:

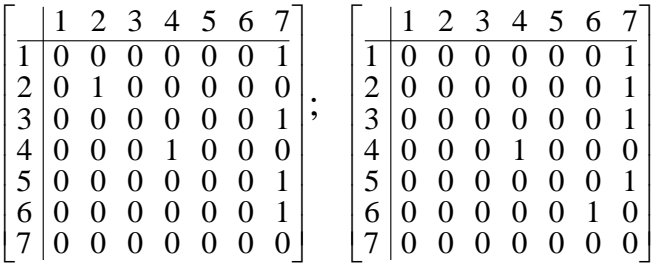

**4. Методические материалы, определяющие процедуры оценивания образовательных результатов обучения** 

4.1. Методические материалы для оценки текущего контроля успеваемости по дисциплине.

По результатам выполнения каждой лабораторной работы студенту выставляются оценки «отлично», «хорошо», «удовлетворительно», «неудовлетворительно».

Оценка «отлично» выставляется, если:

- а) код программы верен, оптимален (по скорости или по объему памяти), легко читаем, при написании кода использованы эффективные алгоритмы.
- б) программа выполняет требуемые в лабораторной работе действия.

Оценка «**хорошо**» выставляется, если:

- а) код программы верен, но не оптимален (по скорости и по объему памяти), при написании кода использованы трудоемкие алгоритмы.
- б) программа выполняет требуемые в лабораторной работе действия.

Оценка «**удовлетворительно**» выставляется, если код программы содержит ошибки алгоритмического характера, что приводит к не вполне корректному выполнению действия, которое требуется выполнить в лабораторной работе («рваная» анимация, «кувырок» тела при пересечении наблюдателем оси Oy и т.п.).

Оценка «**неудовлетворительно**» выставляется, если код программы содержит синтаксические и алгоритмические ошибки.

4.2. Методические материалы для проведения промежуточной аттестации по дисциплине.

Оценка «зачтено» выставляется, если студент выполнил все лабораторные работы на оценку не ниже «удовлетворительно» и набрал по итогам тестирования не меньше 3-х баллов из 5. Во всех остальных случаях выставляется оценка «не зачтено».

При желании, студент может заменить тестирование устным ответом, по теме, рассматриваемой на лекции (тему определяет преподаватель).